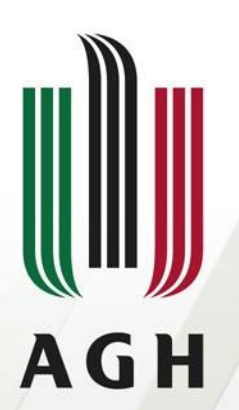

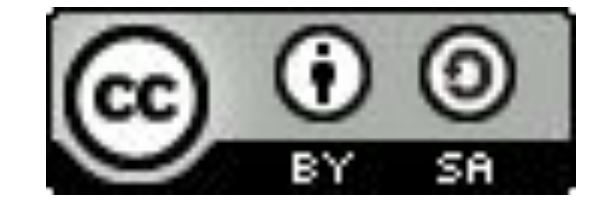

AKADEMIA GÓRNICZO-HUTNICZA IM. STANISŁAWA STASZICA W KRAKOWIE

#### **Obliczenia w Matlabie**

**Operatory, instrukcje sterujące, operacje bitowe**

**Łukasz Sztangret Katedra Informatyki Stosowanej i Modelowania**

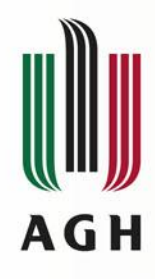

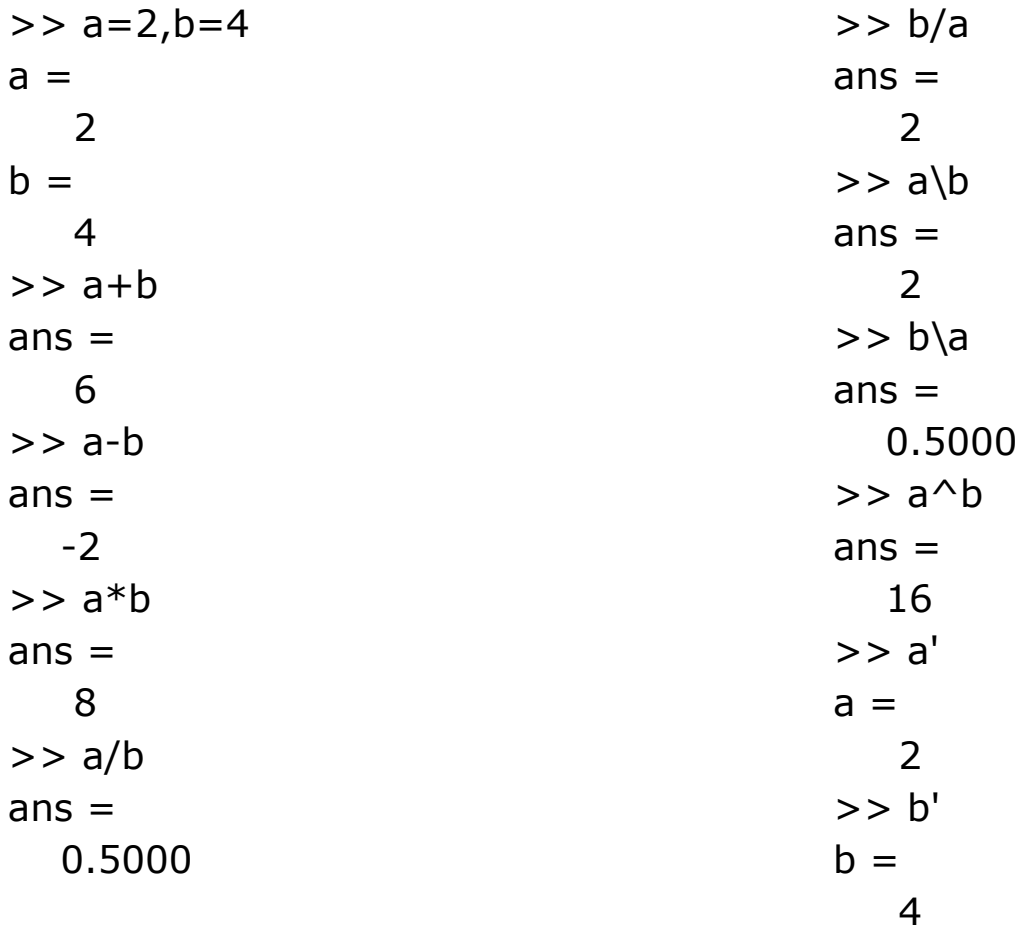

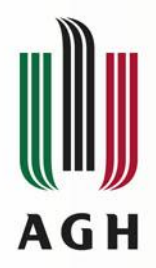

 $>> a=5, b=[1 2 3]$  $a =$  5  $b =$  1 2 3  $>>$  a+b  $ans =$  6 7 8  $>>$  a-b  $ans =$  4 3 2  $>> a * b$  $ans =$ 5 10 15

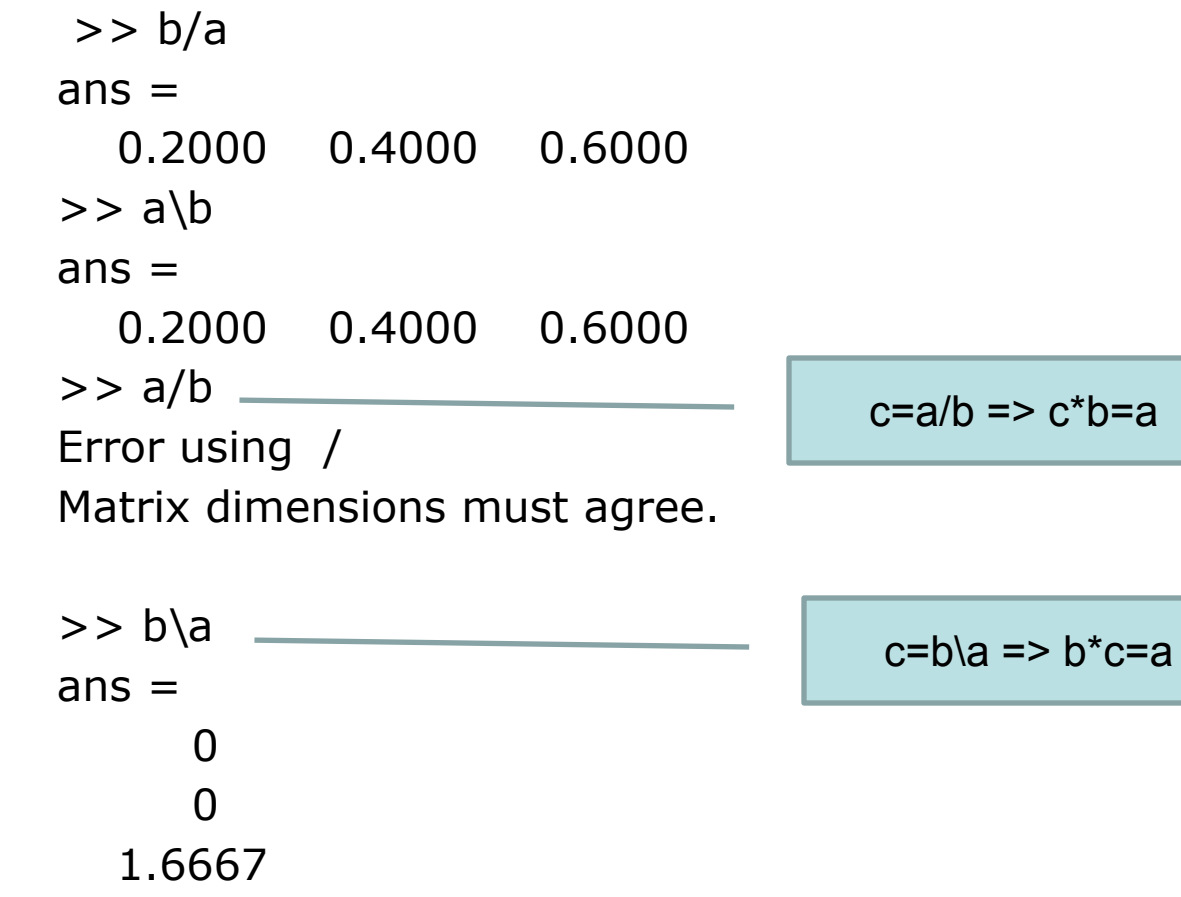

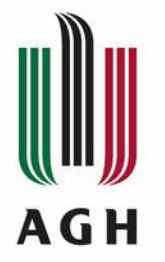

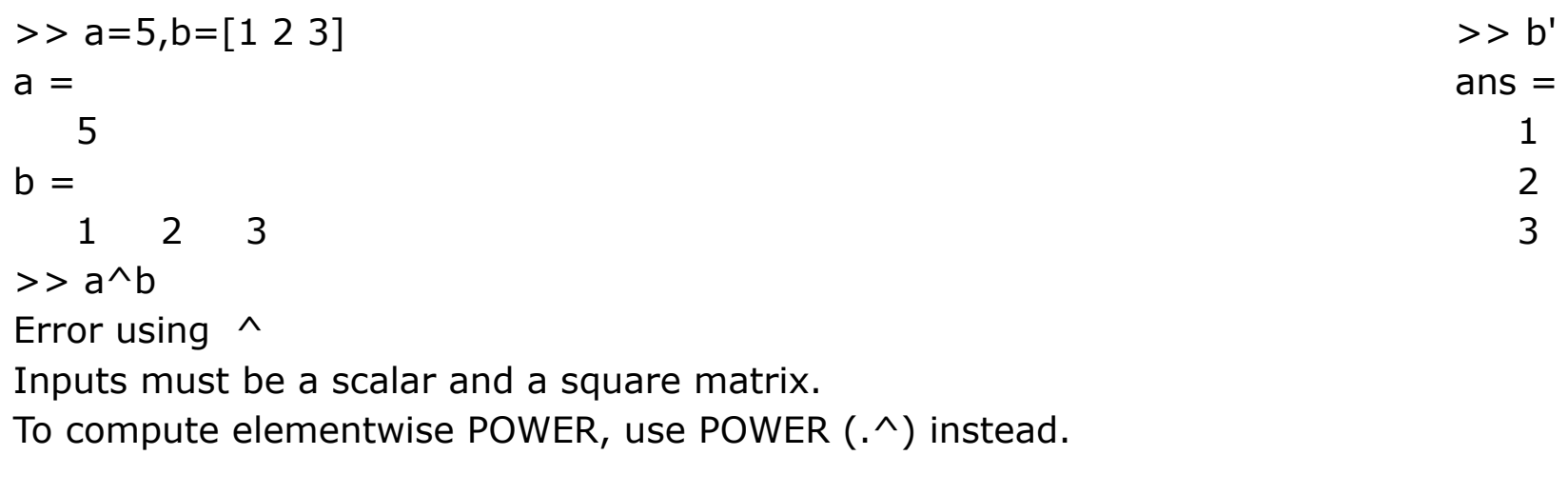

 $>> b^{\wedge}a$ Error using  $\wedge$ Inputs must be a scalar and a square matrix. To compute elementwise POWER, use POWER (.^) instead.

 $>> b * b$ Error using \* Inner matrix dimensions must agree.

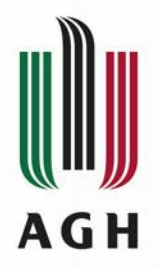

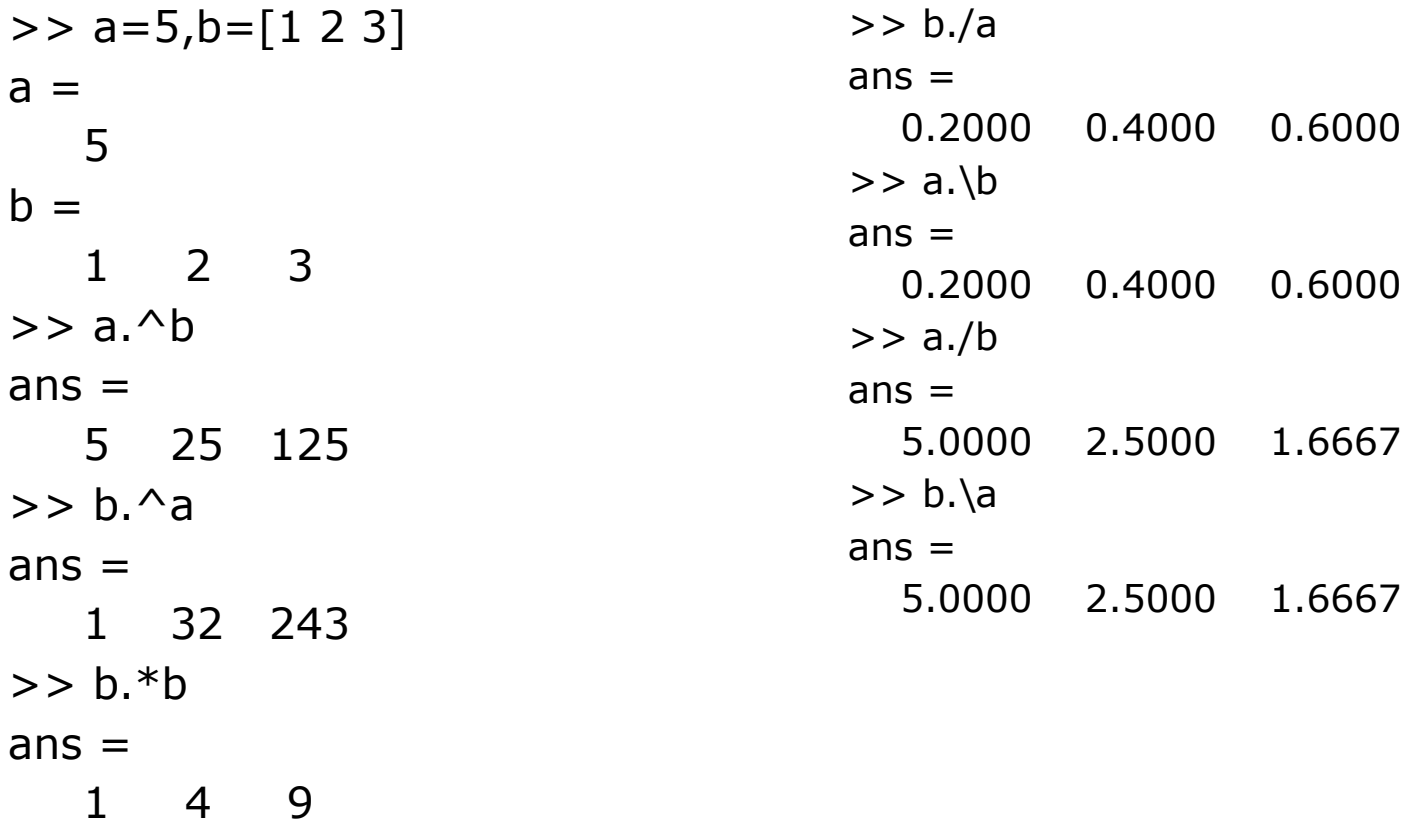

#### **.\* ./ .\ .^** to działania tablicowe!

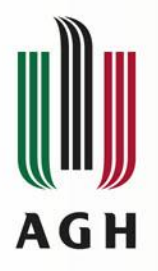

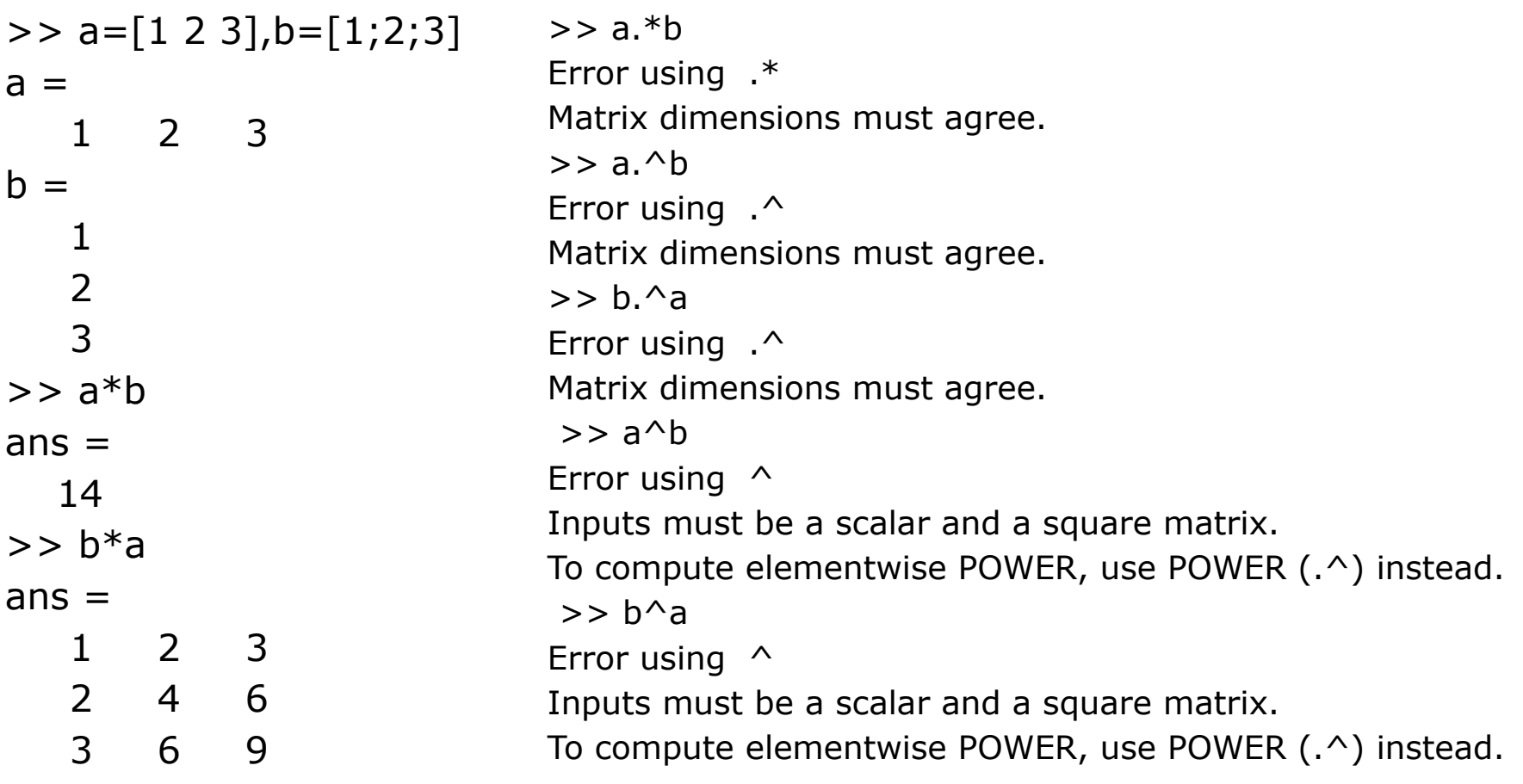

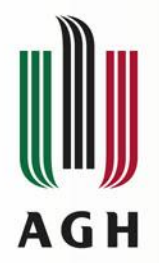

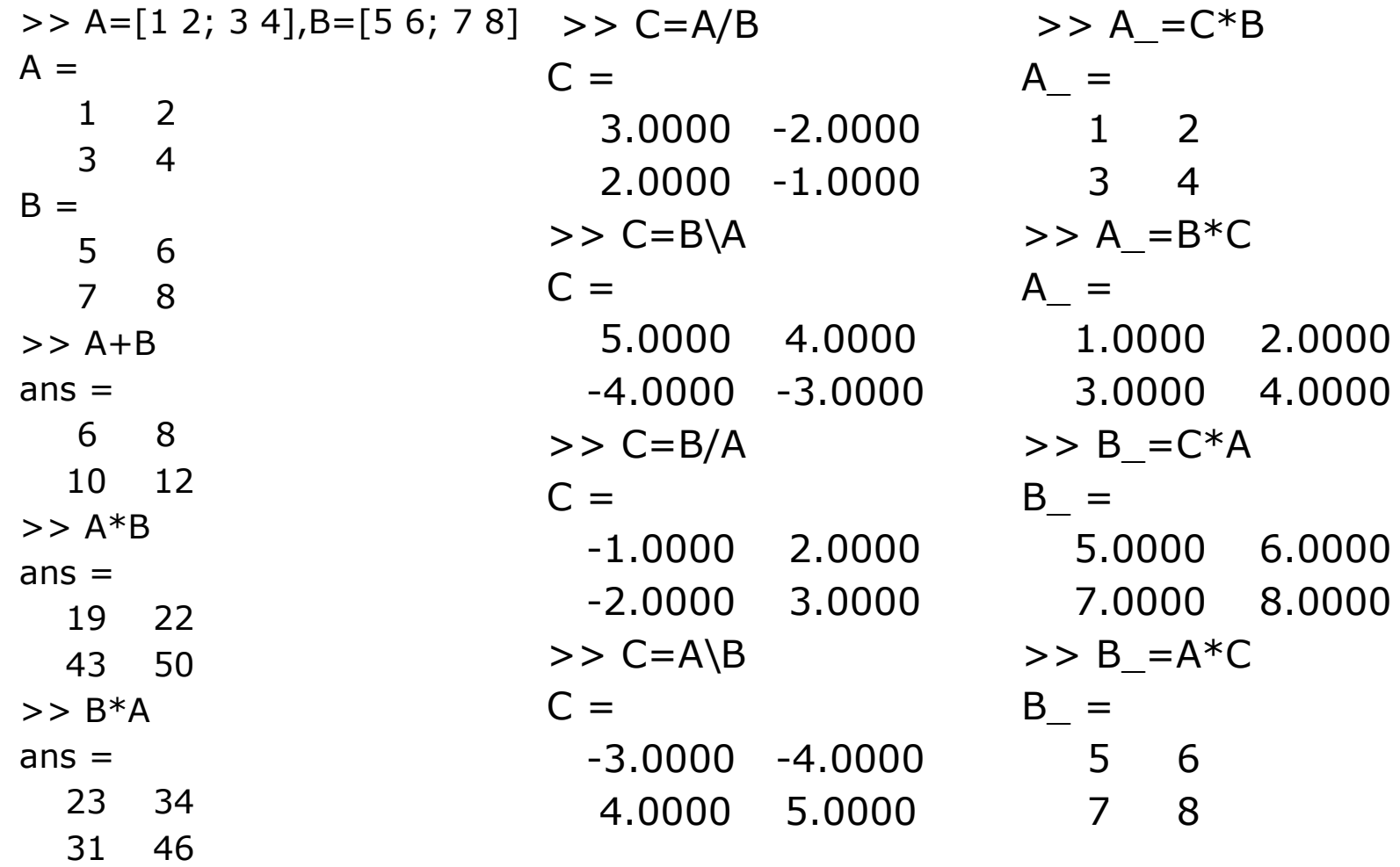

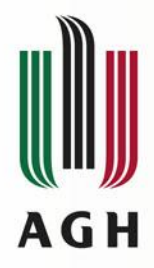

#### **Liczby zespolone**

 $>> a=1+2i,b=-3-4i$  $a =$  1.0000 + 2.0000i  $h =$  -3.0000 - 4.0000i  $>>$  a+b  $ans =$  -2.0000 - 2.0000i  $>>$  a-b  $ans =$  4.0000 + 6.0000i  $>> a<sup>*</sup>b$  $ans =$  5.0000 -10.0000i  $>> a/b$  $ans =$ -0.4400 - 0.0800i

 $>> a'$  $ans =$  1.0000 - 2.0000i  $>> a.'$  $ans =$  1.0000 + 2.0000i  $>> a=[1 2 3]+i*[4 5 6]$  $a =$  1.0000 + 4.0000i 2.0000 + 5.0000i 3.0000 + 6.0000i  $>> a'$  $ans =$  1.0000 - 4.0000i 2.0000 - 5.0000i 3.0000 - 6.0000i  $>> a.'$  $ans =$  1.0000 + 4.0000i 2.0000 + 5.0000i 3.0000 + 6.0000i **'** sprzężenie macierzy **.'** transpozycja macierzy

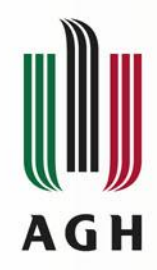

#### Operatory relacji > < > = < = = ~ =

$$
>> a=[1 2 3 4 5]
$$
  
\n
$$
a =
$$
  
\n
$$
1 2 3 4 5
$$
  
\n
$$
>> a>3
$$
  
\n
$$
ans =
$$
  
\n
$$
0 0 0 1 1
$$
  
\n
$$
>> a~2
$$
  
\n
$$
ans =
$$
  
\n
$$
1 0 1 1 1
$$
  
\n
$$
>> a = 2
$$
  
\n
$$
ans =
$$
  
\n
$$
0 1 0 0
$$

 $>> a=[1 2 3], b=[1 0 4]$  $a =$  1 2 3  $b =$  1 0 4 >> a>b  $ans =$  $0 \quad 1 \quad 0$  $>>$  a $<$ b  $ans =$ 0 0 1

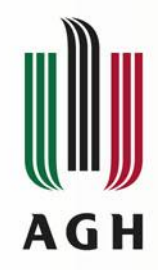

#### **Operatory logiczne & | ~ && ||**

 $a =$ 

 $b =$ 

1

 0 >> a&&b

0

 $>>$  a||b

1

 $ans =$ 

 $ans =$ 

 $>> a=1, b=0$ 

 $>> a=[1 1 0 0], b=[1 0 1 0]$  $a =$  1 1 0 0  $b =$  1 0 1 0 >> a&b  $ans =$  1 0 0 0  $>>$  a|b  $ans =$  1 1 1 0  $>> \sim a$  $ans =$  0 0 1 1  $>> xor(a,b)$  $ans =$ 0 1 1 0

>> a&&b Operands to the || and && operators must be convertible to logical scalar values.

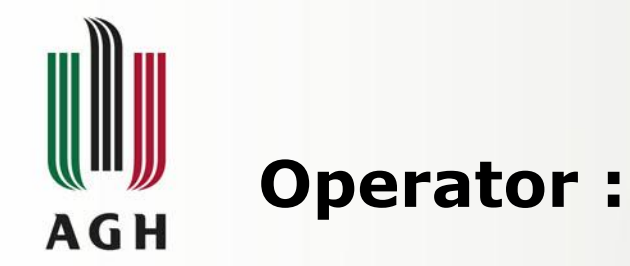

```
>> a=1:1:5a = 1 2 3 4 5
>> b=5:-1:1b = 5 4 3 2 1
>> c=0:0.2:1c = 0 0.2000 0.4000 0.6000 0.8000 1.0000
>> d=1:5d = 1 2 3 4 5
>> e=5:1e = Empty matrix: 1-by-0
```
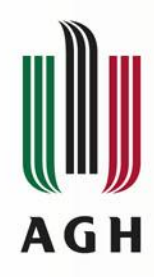

### **Priorytety operatorów**

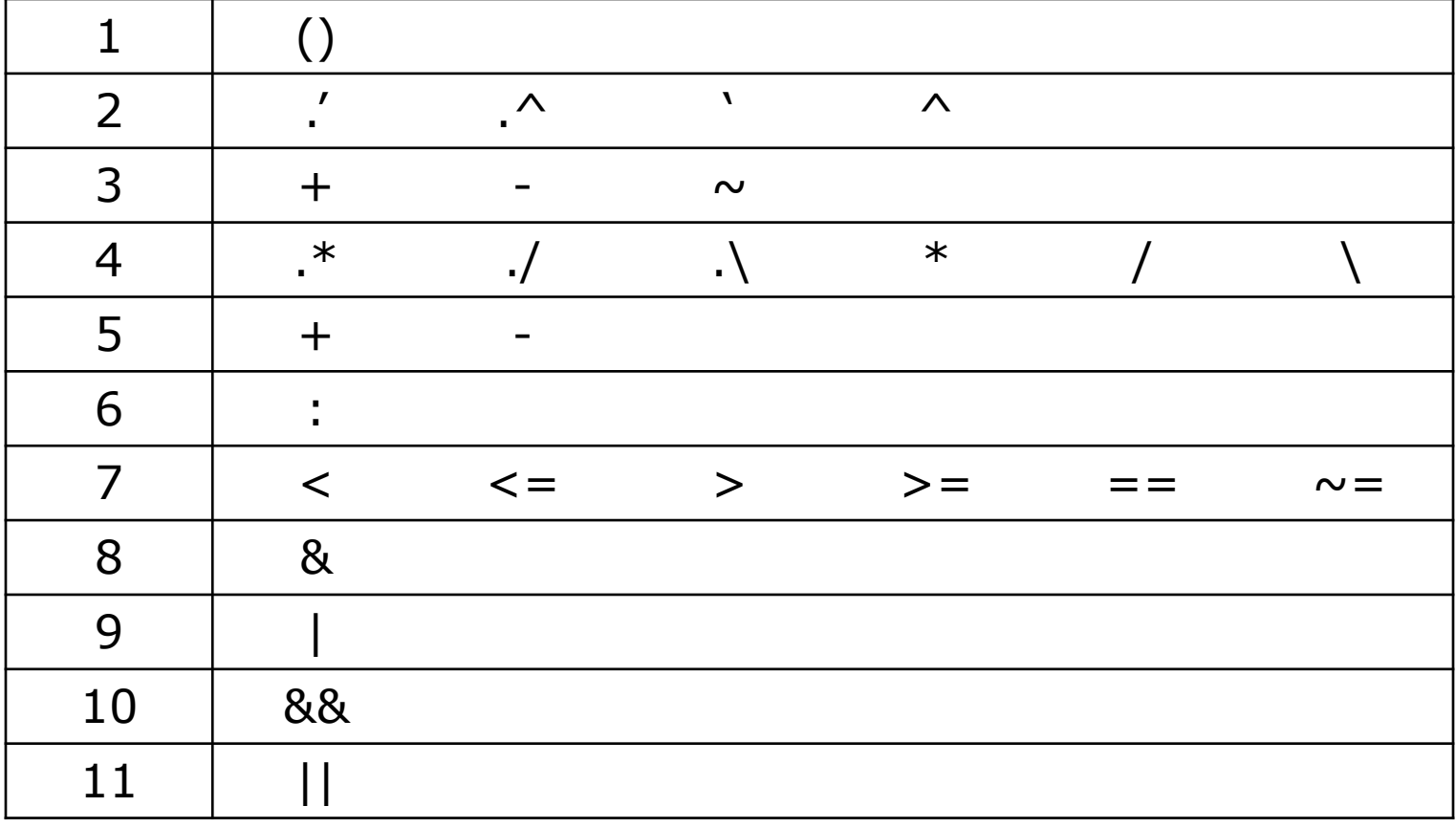

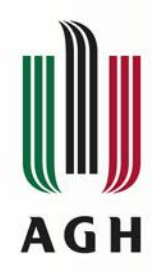

# **Instrukcje sterujące - if**

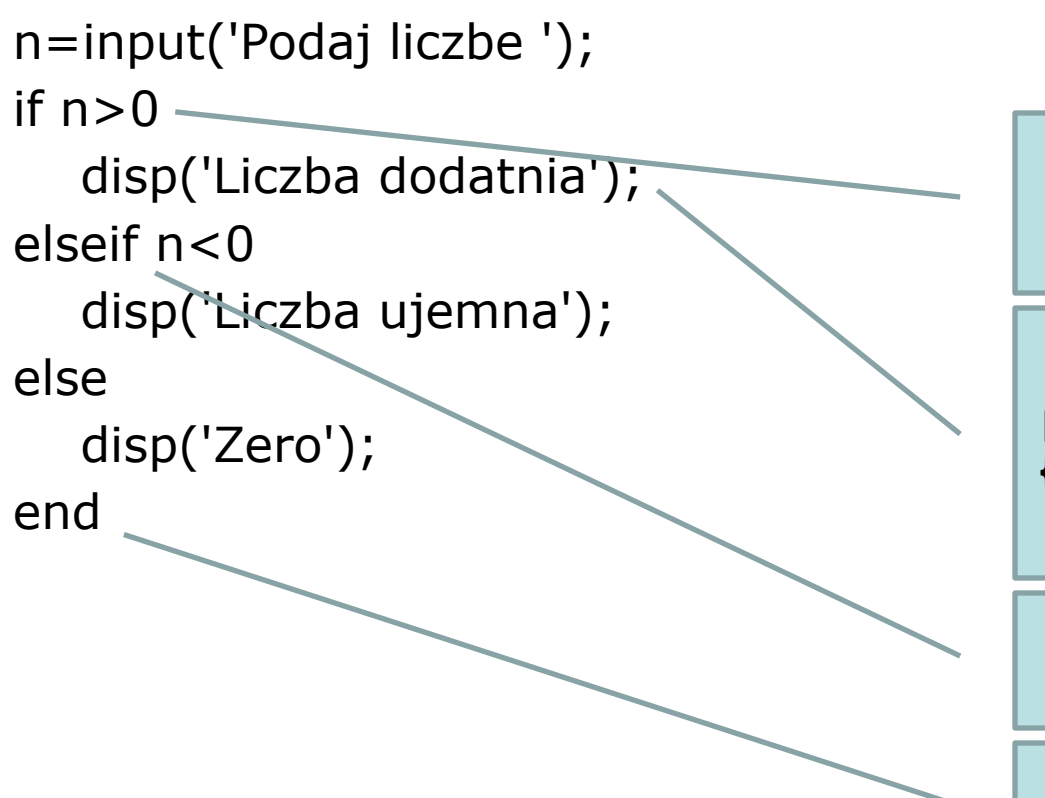

Warunek nie musi być w nawiasie

Instrukcje nie są pomiędzy nawiasami **{}**, nawet jeśli jest ich kilka

**elseif** pisane jest razem

Kończy się słowem **end**

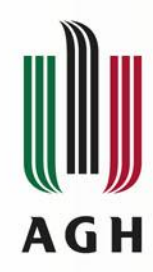

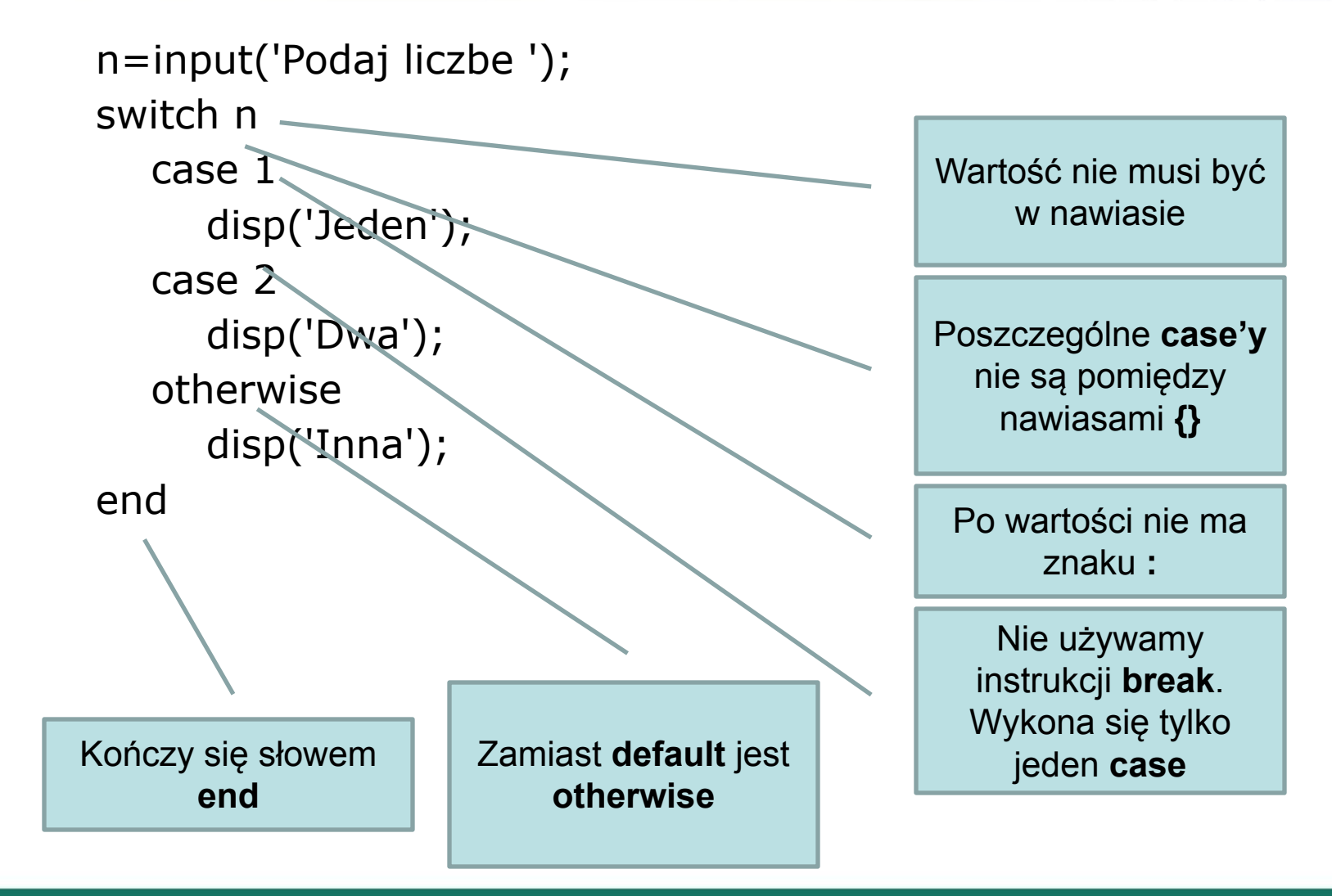

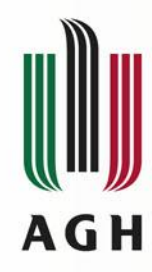

```
n=input('Podaj liczbe ');
switch n
    case {1 2 3}
       disp('Jeden lub dwa lub trzy');
    case 4
       disp('Cztery');
    otherwise
       disp('Inna');
end
```
Możemy porównać do jednej z kilku wartości

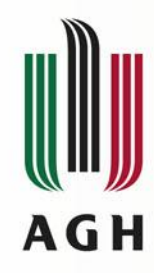

```
n=0.1;switch n
    case 0.1
       disp('Jedena dziesiata');
    case 0.2
       disp('Dwie dziesiate');
    otherwise
      disp('Inna');
end
```
Możemy porównać liczby rzeczywiste

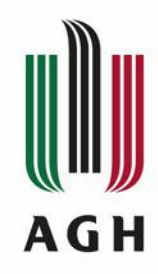

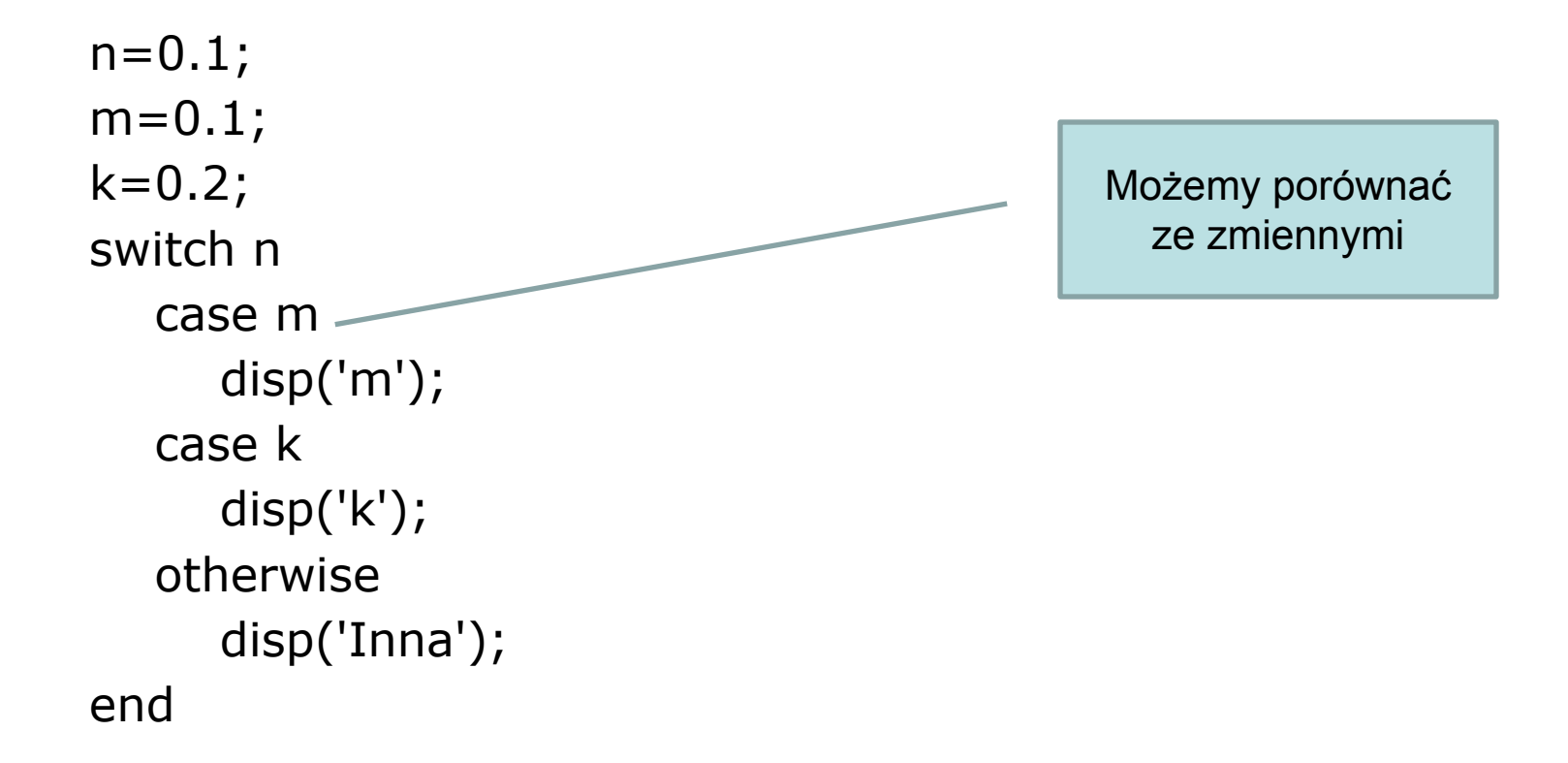

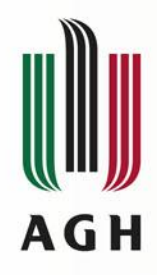

## **Pętle - for**

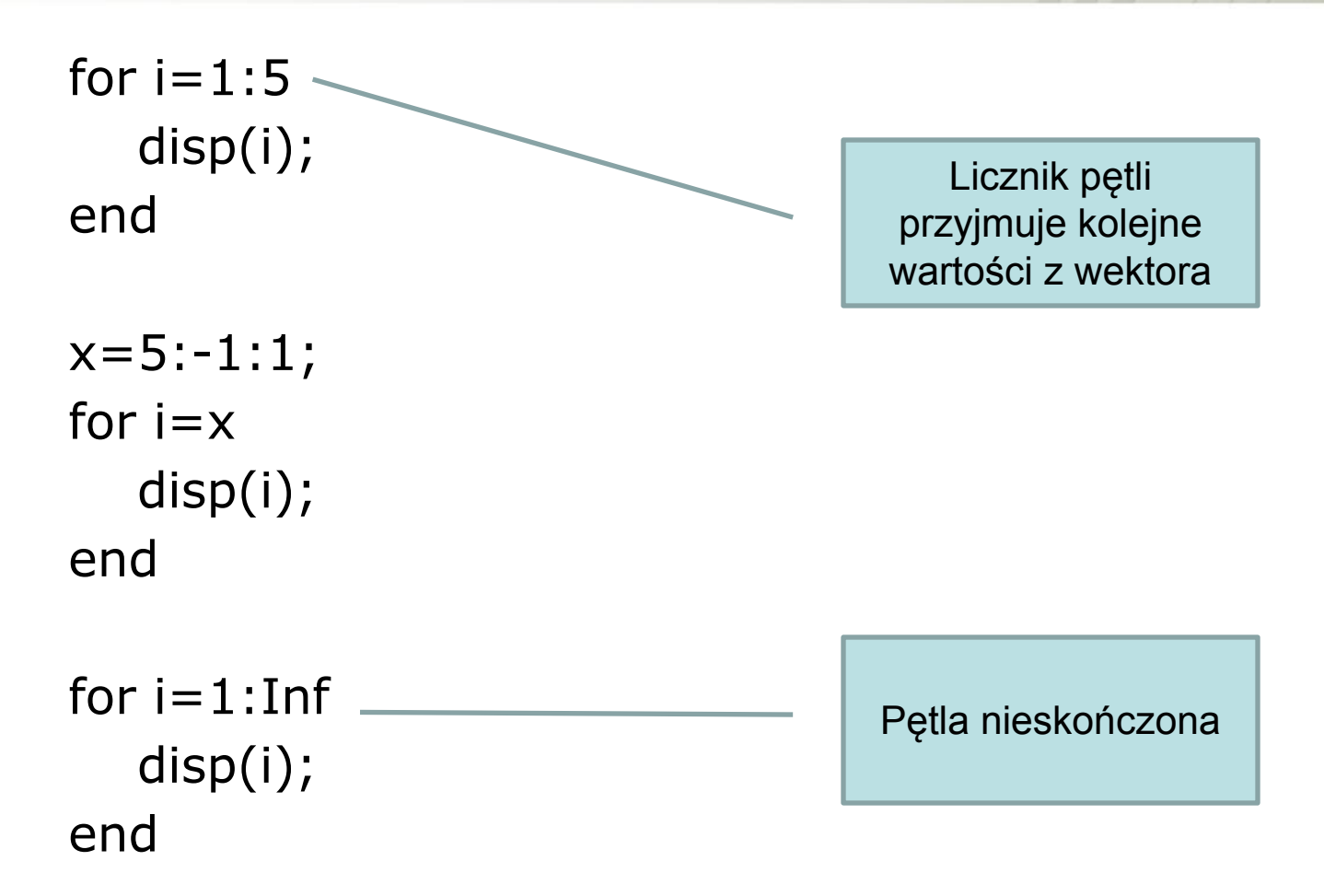

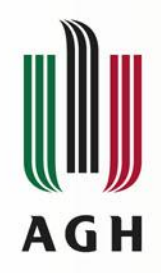

#### **Pętle - while**

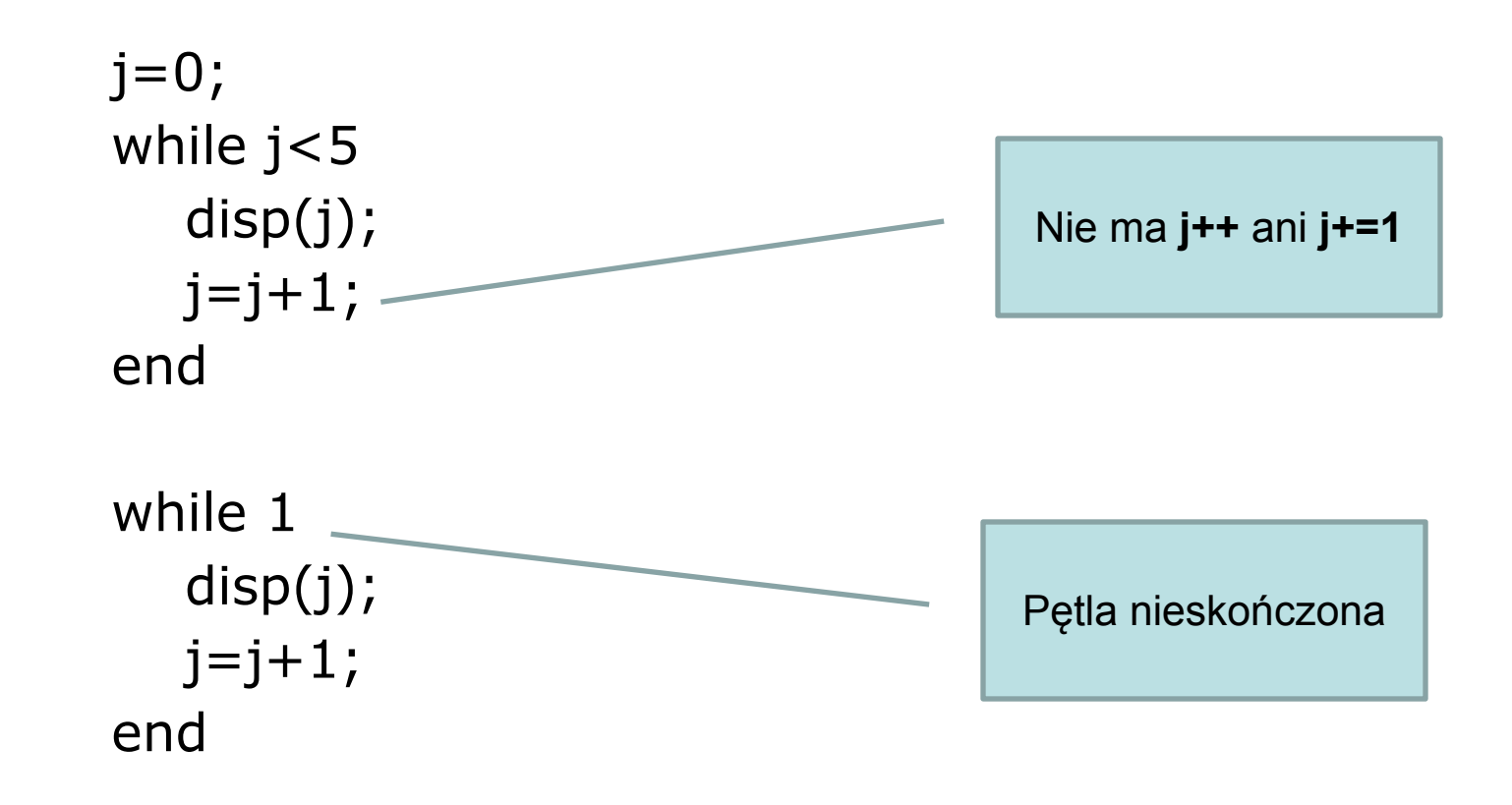

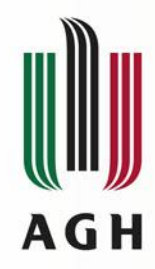

## **Instrukcje sterujące - break**

for  $i=1:5$  disp(i); if  $i=-3$  break; end end  $j=0;$ while j<5 disp(j);  $j=j+1;$ if  $j=-3$  break; end end  $\vee$  Przerwanie pętli

disp('Ta linia sie wykona'); break; disp('Ta\juz nie');

Przerwanie skryptu

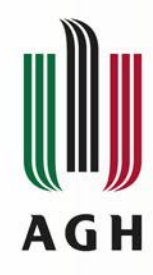

#### **Instrukcje sterujące - continue**

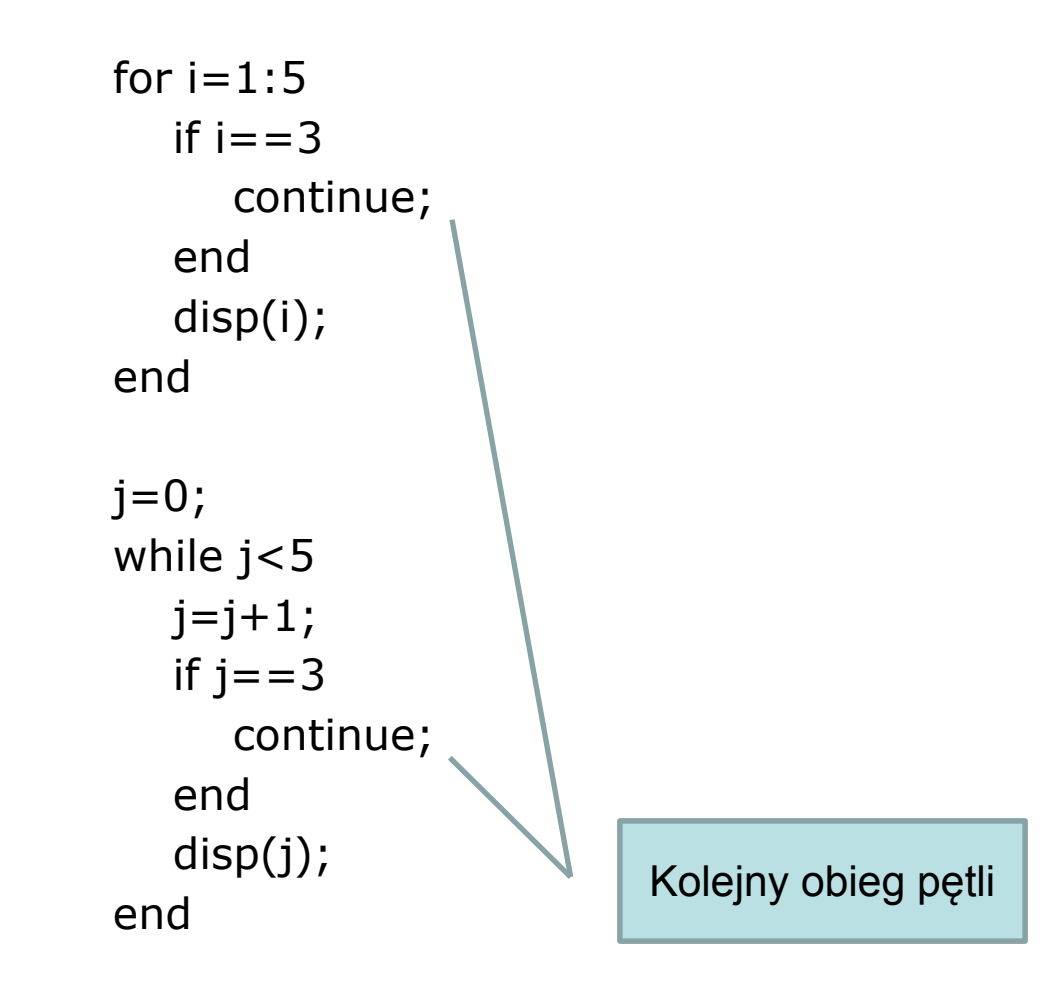

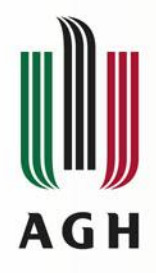

# **Instrukcje sterujące**

- **• goto** w Matlabie nie występuje
- **• exit**, **quit** kończy działanie Matlaba
- **• error** przerywa działanie programu i wyświetla informację o błędzie, np. error('Z powodu błędu przerywam obliczenia');
- **• warning** wyświetla ostrzeżenie np. warning('Wyniki obliczeń mogą być obarczone błędem');

Skrypty:

- **• finish.m** skrypt wykonywany przed zamknięciem Matlaba (musi zostać zapisany w aktualnym katalogu lub na ścieżce)
- **• startup.m** skrypt wykonywany po uruchomieniu Matlaba (musi zostać zapisany w katalogu uruchomieniowym)

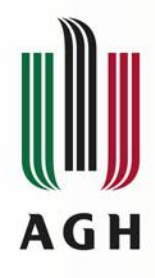

#### **Typy numeryczne**

Rzeczywiste:

- double 8B
- single 4B

Całkowite ze znakiem

- int8, int16, int32, int64 Całkowite bez znaku
- uint8, uint16, uint32, uint64

 $>> a=1$  $a =$  1  $\gt$  class(a)  $ans =$ double

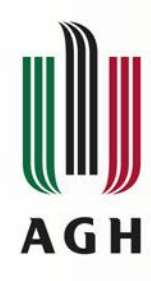

#### **Funkcje wykonujące operacje bitowe**

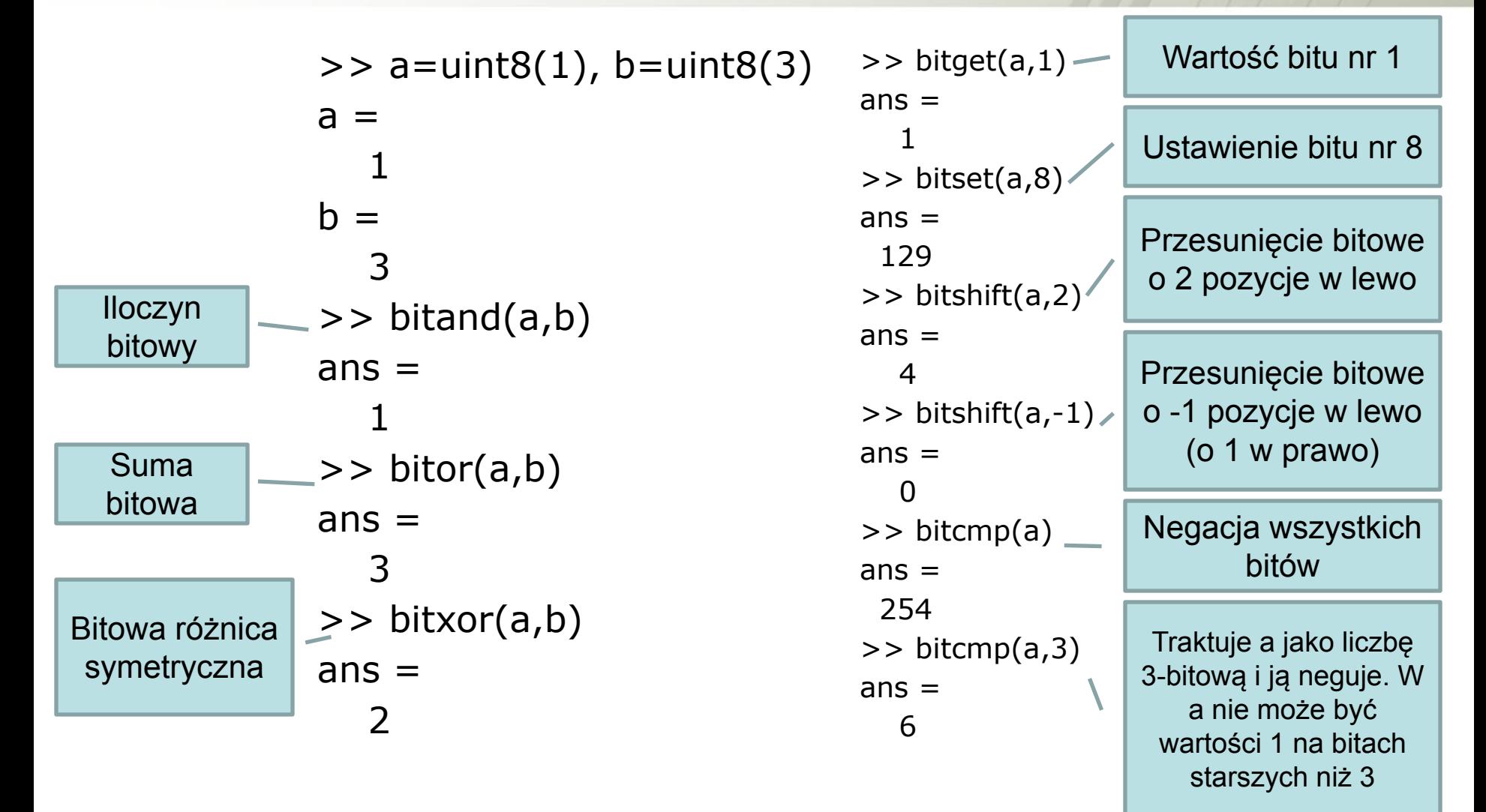

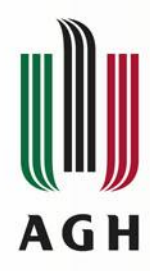

#### **Funkcje wykonujące operacje bitowe**

 $>> a=1, b=3$  $a =$  1  $b =$  3 >> bitand(a,b)  $ans =$  1  $\gt$  bitor(a,b)  $ans =$  3 >> bitxor(a,b)  $ans =$  2  $\gg$  bitcmp(a,1)  $ans =$ 0

```
\gt bitget(a, 1)
ans = 1
\gt bitget(a,2)
ans =\Omega\gt bitset(a,2)
ans = 3
\gt bitset(a, 3)
ans = 5
\gg bitshift(a,10)
ans = 1024
```
Operacje bitowe możemy wykonywać tylko gdy wartość zmiennej jest całkowita

Operacje bitowe możemy wykonywać tylko na mantysie (zgodnie ze standardem IEEE 754 mantysa ma 52 bity).

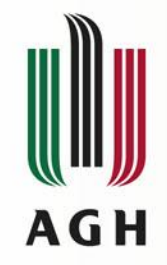

## **Funkcje wykonujące operacje bitowe**

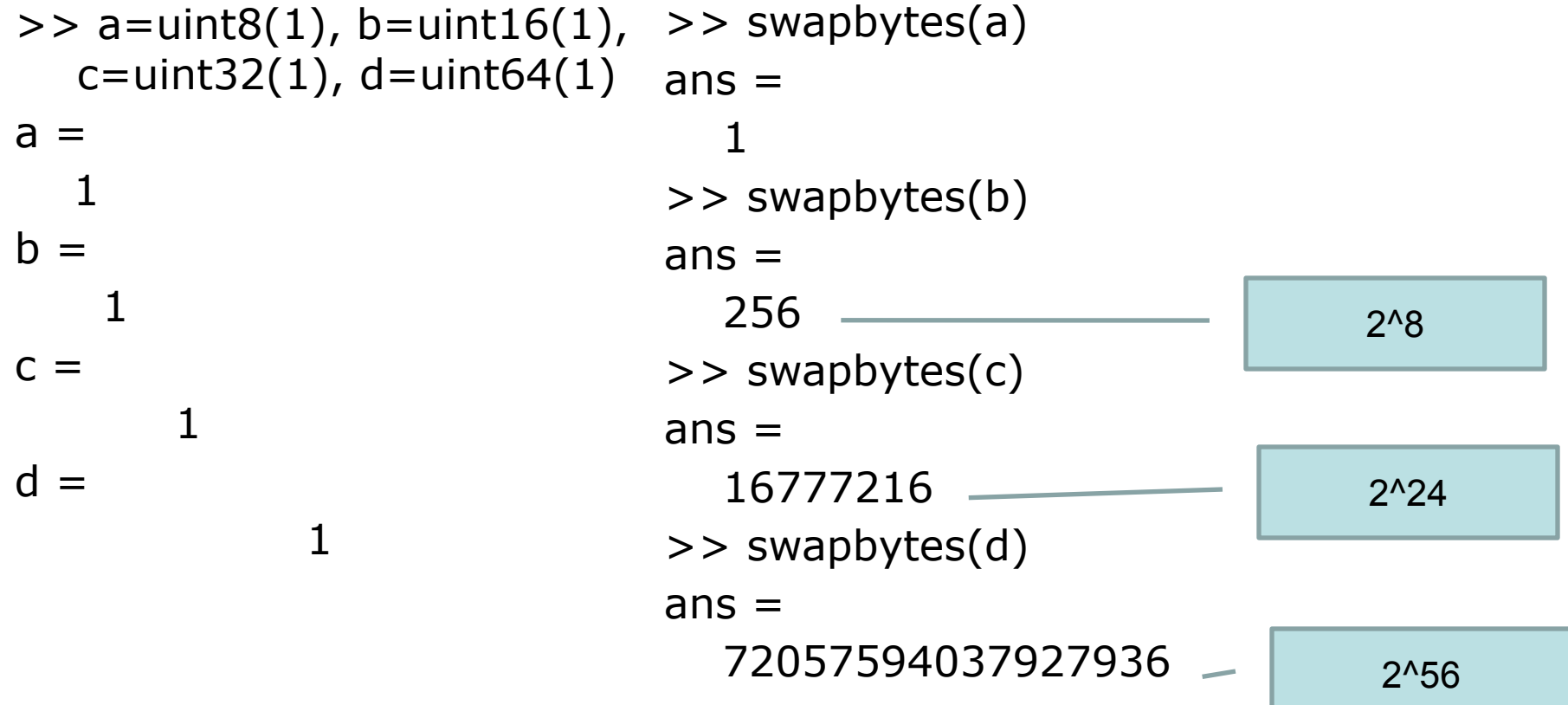

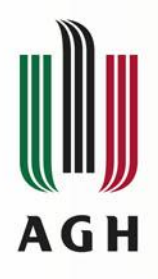

Prezentacja udostępniona na licencji **Creative Commons: Uznanie autorstwa, Na tych samych warunkach 3.0**. Pewne prawa zastrzeżone na rzecz autorów. Zezwala się na dowolne wykorzystywanie treści pod warunkiem wskazania autorów jako właścicieli praw do prezentacji oraz zachowania niniejszej informacji licencyjnej tak długo, jak tylko na utwory zależne będzie udzielana taka sama licencja. Tekst licencji dostępny jest na stronie:

http://creativecommons.org/licenses/by-sa/3.0/deed.pl

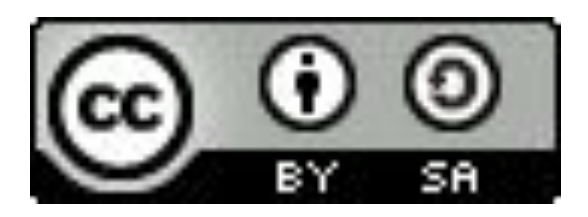